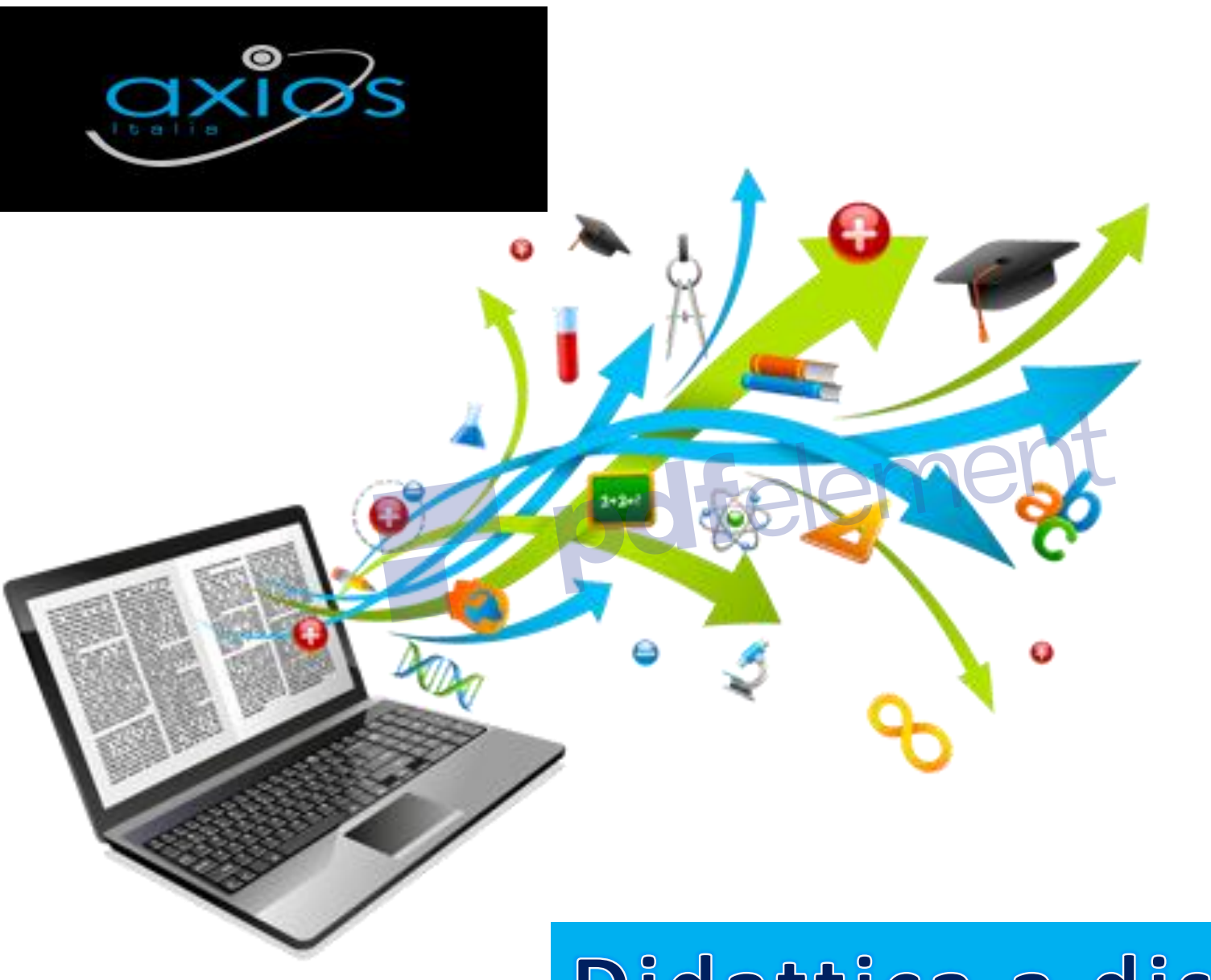

## Didattica a distanza

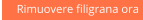

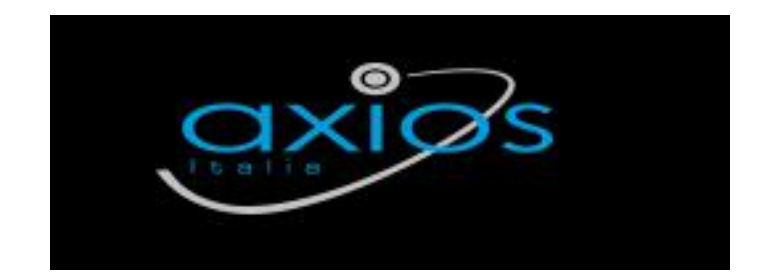

# pdfelement Didattica a distanza Istruzioni per i genitori

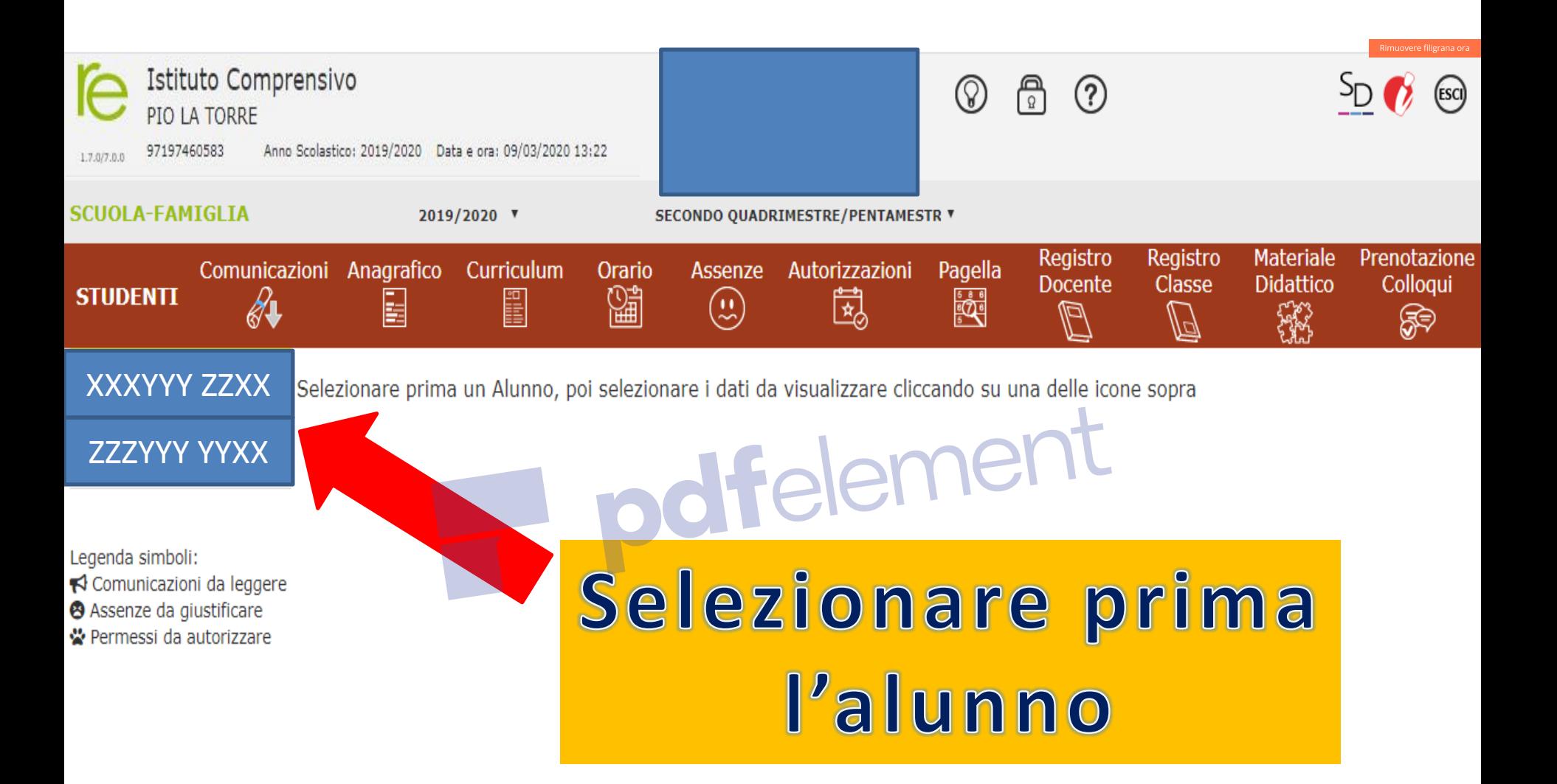

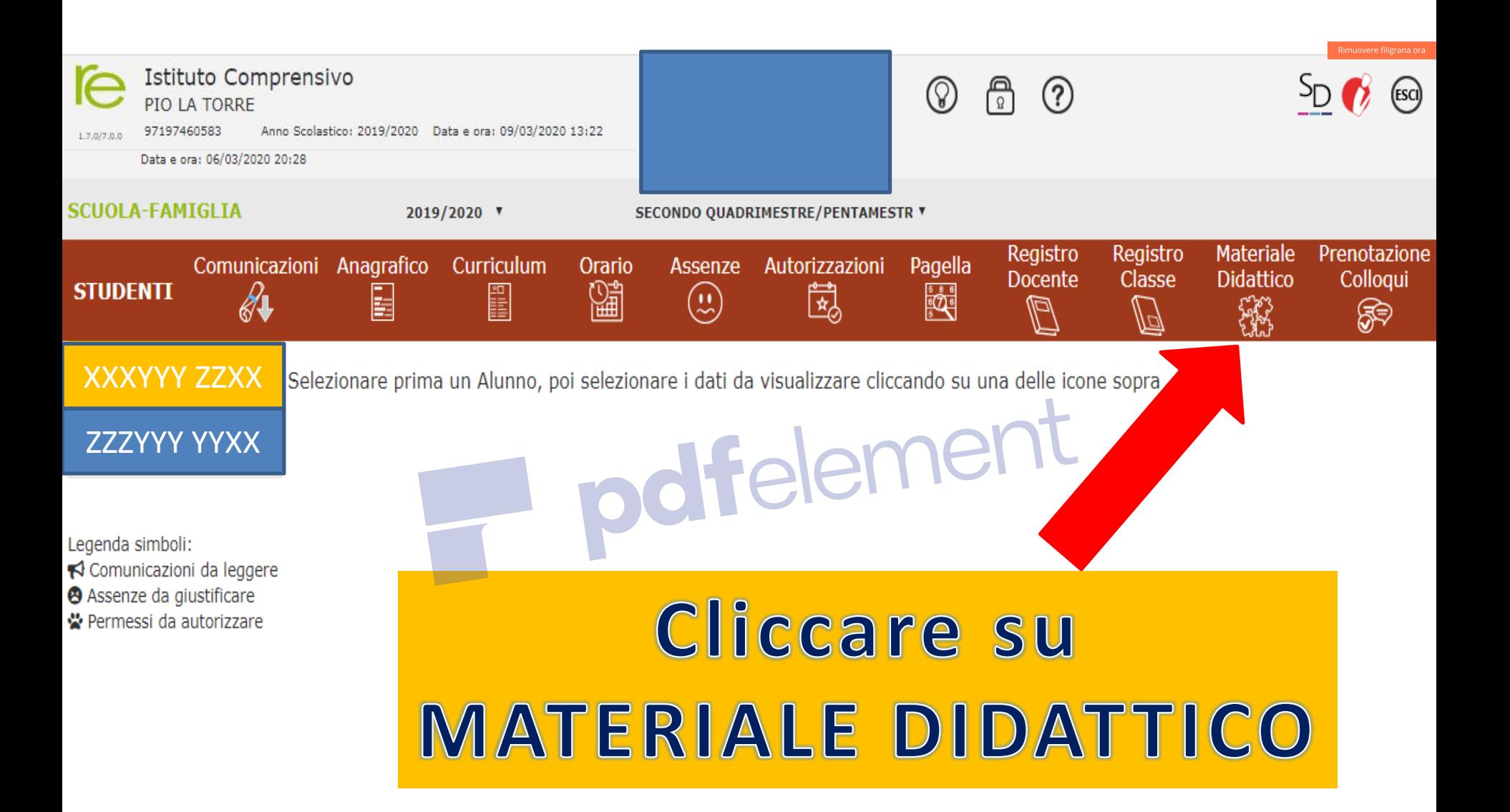

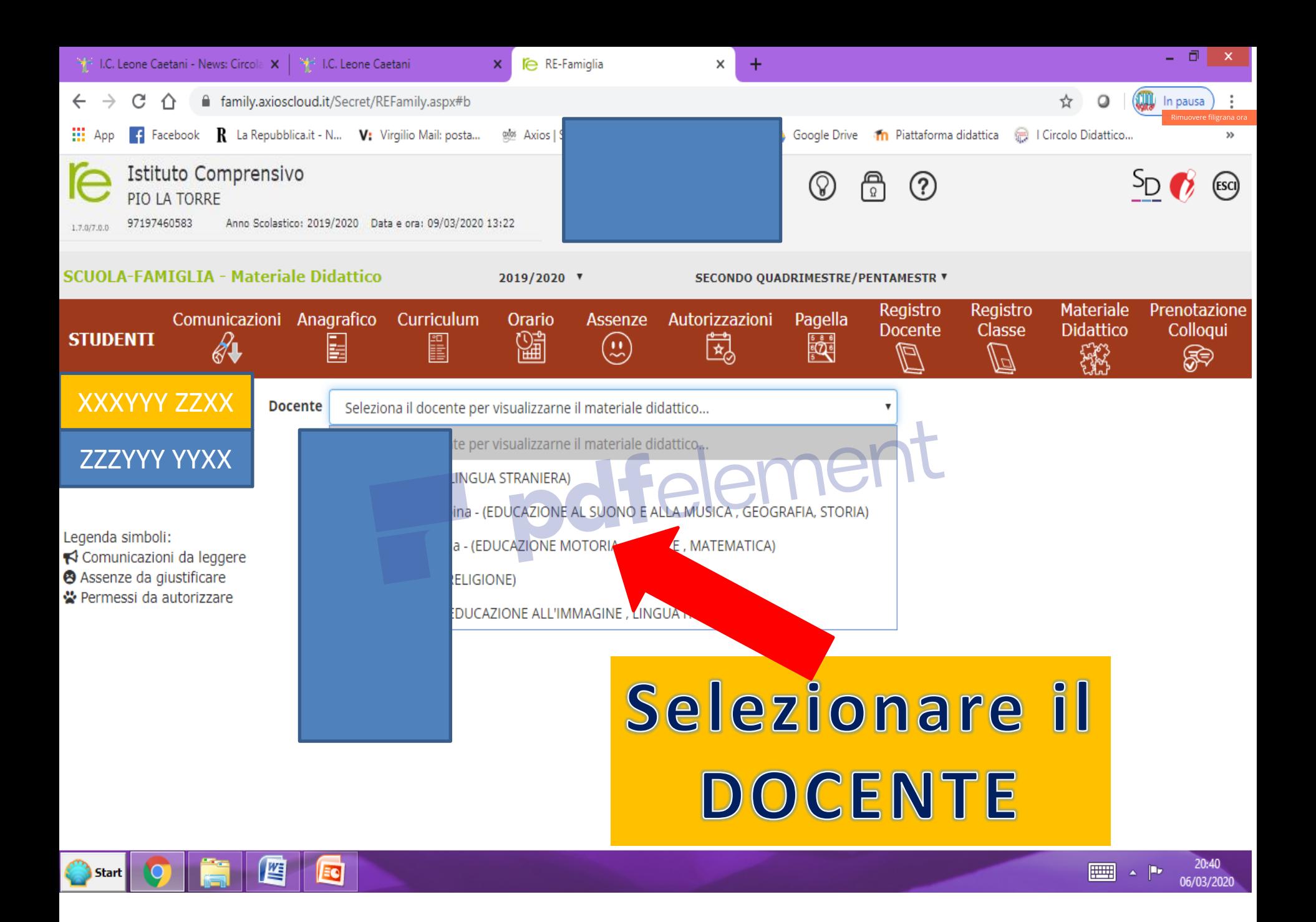

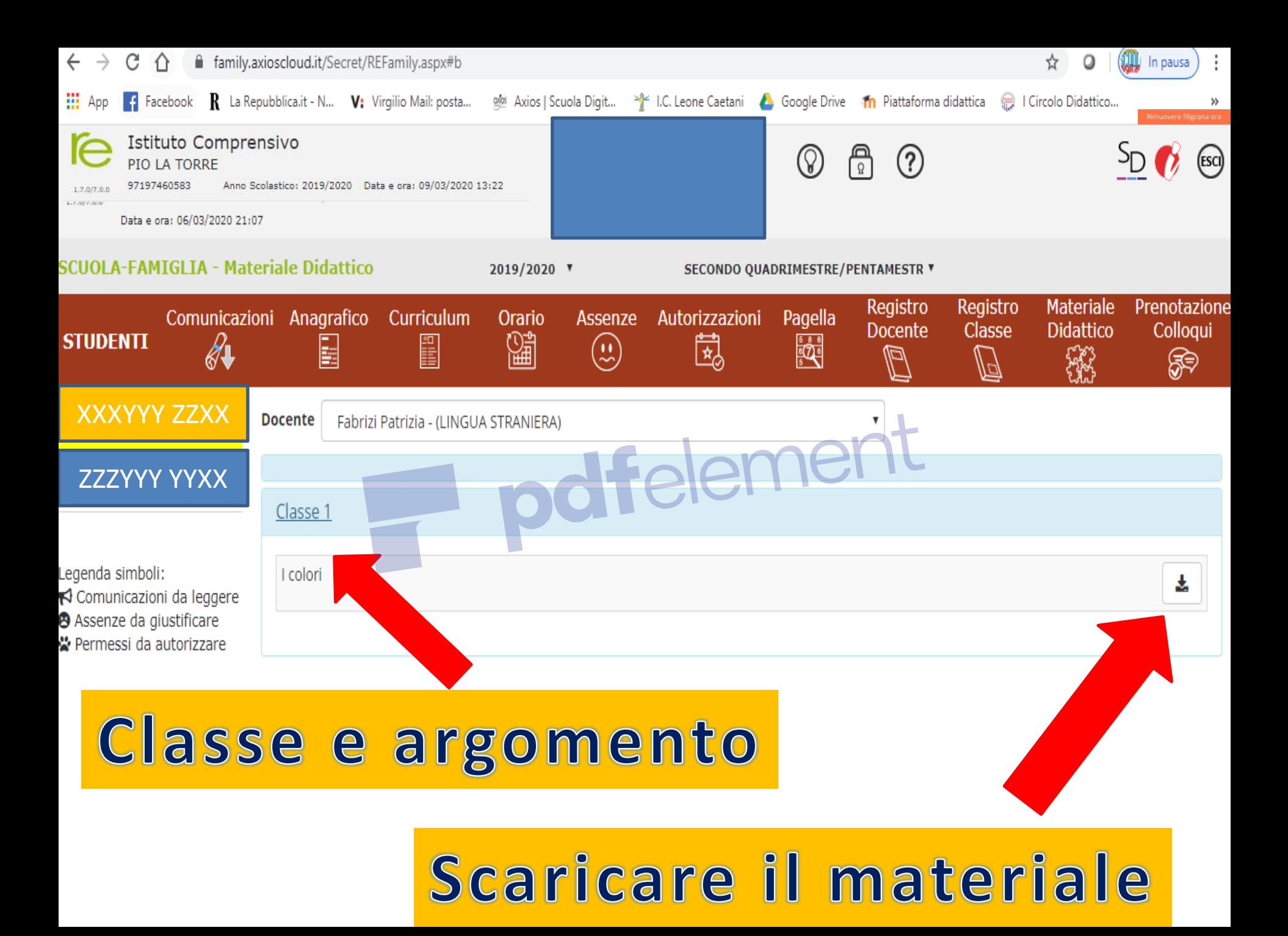

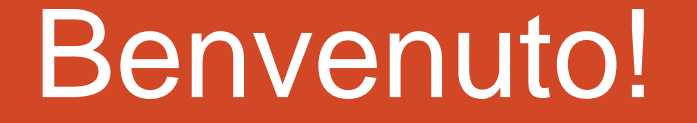

#### 6 SUGGERIMENTI PER INSERIRE IL MATERIALE DIDATTICO SUL REGISTRO ELETTRONICO

### **ACCEDI AL TUO REGISTRO**

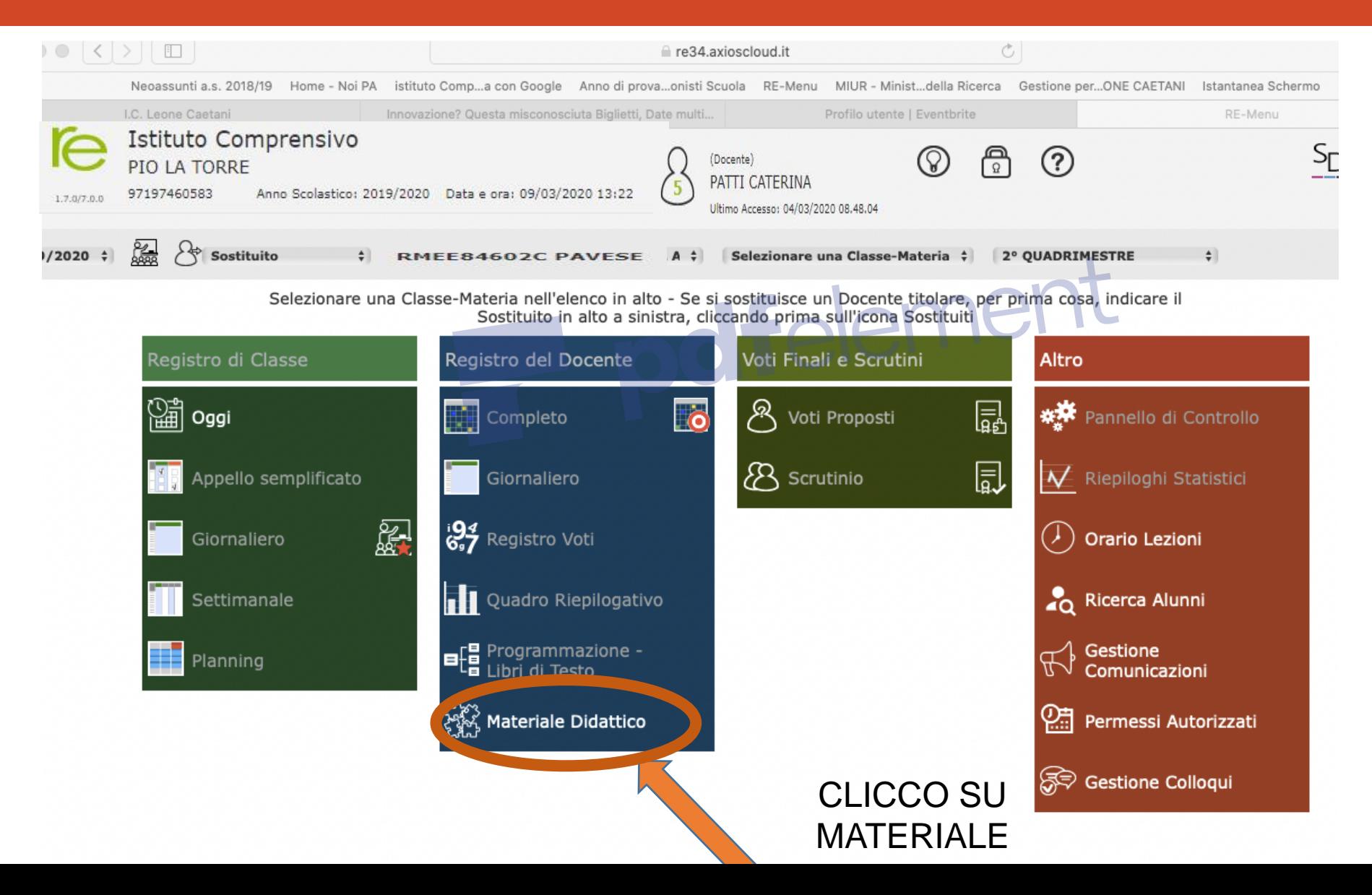

#### 2 FASE

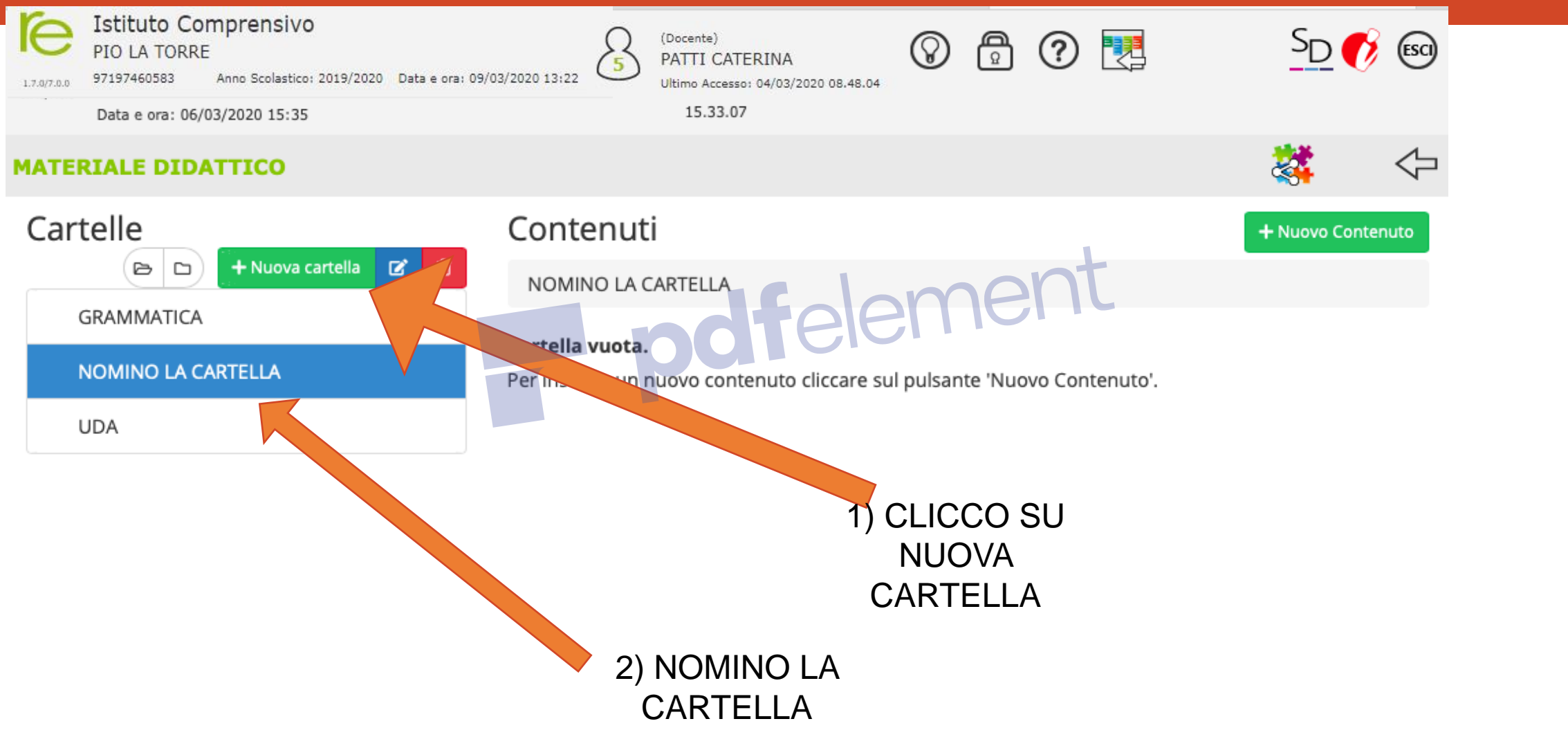

#### 3° FASE

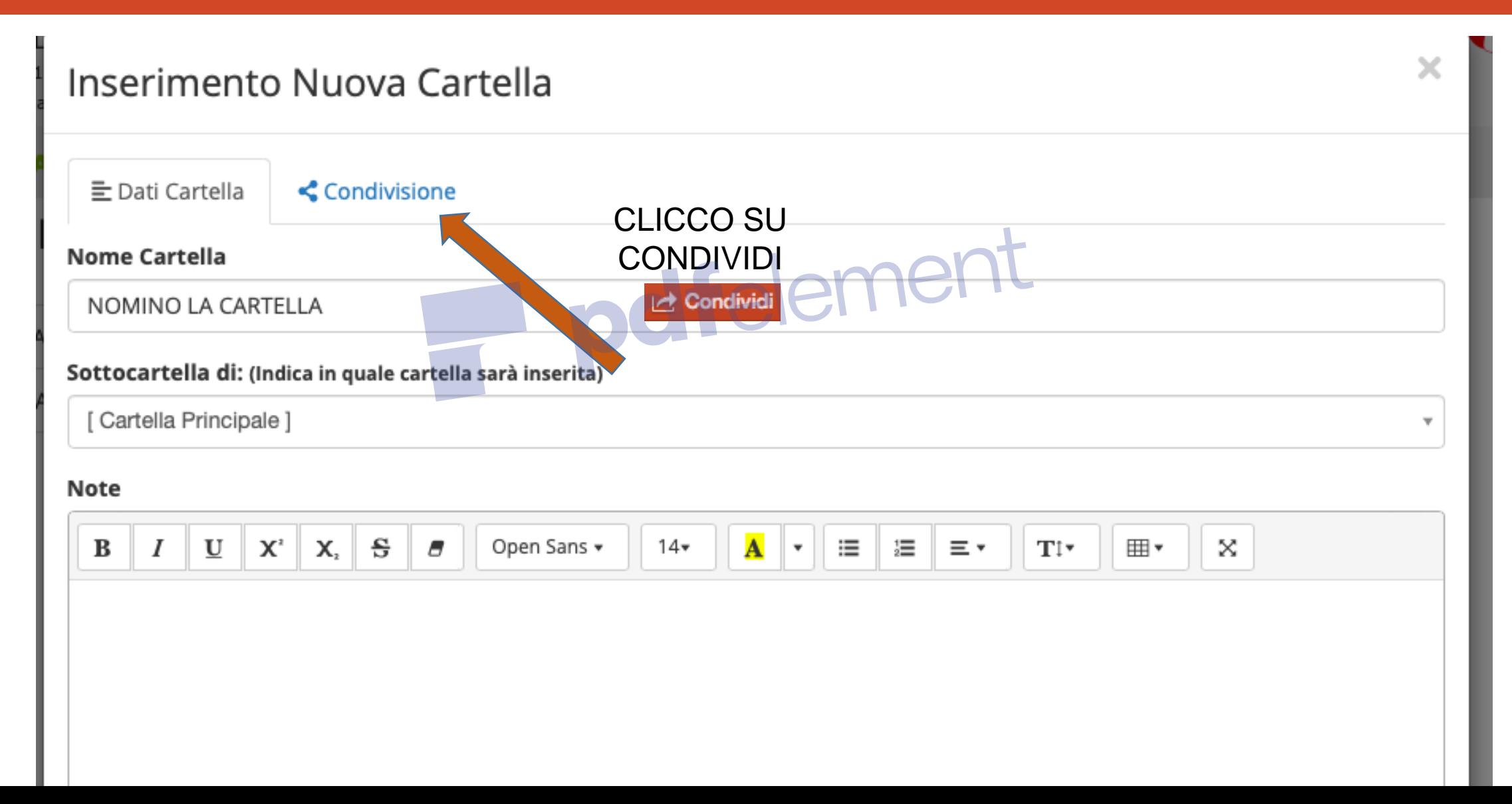

#### 4° FASE

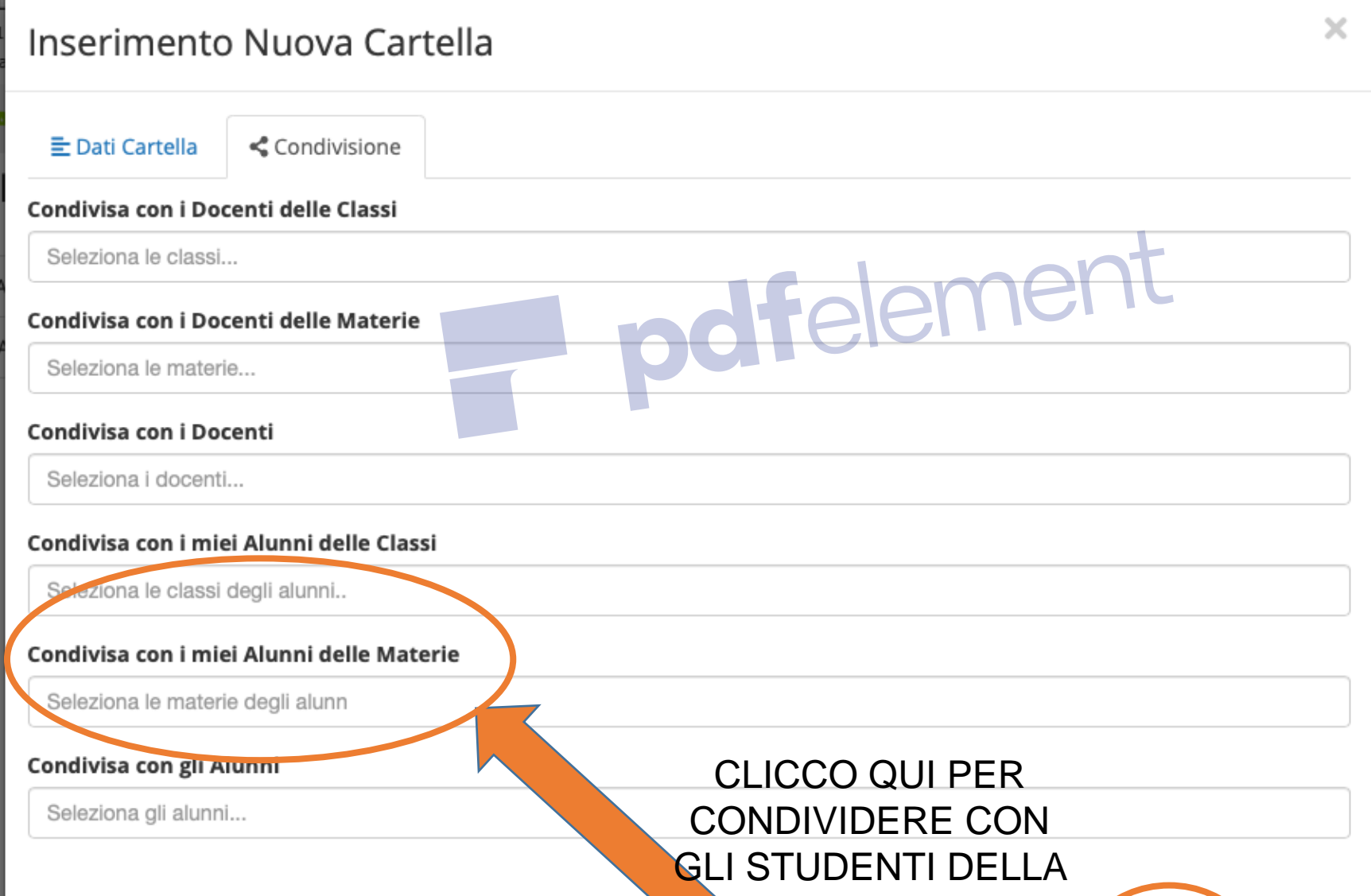

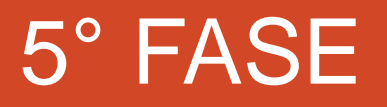

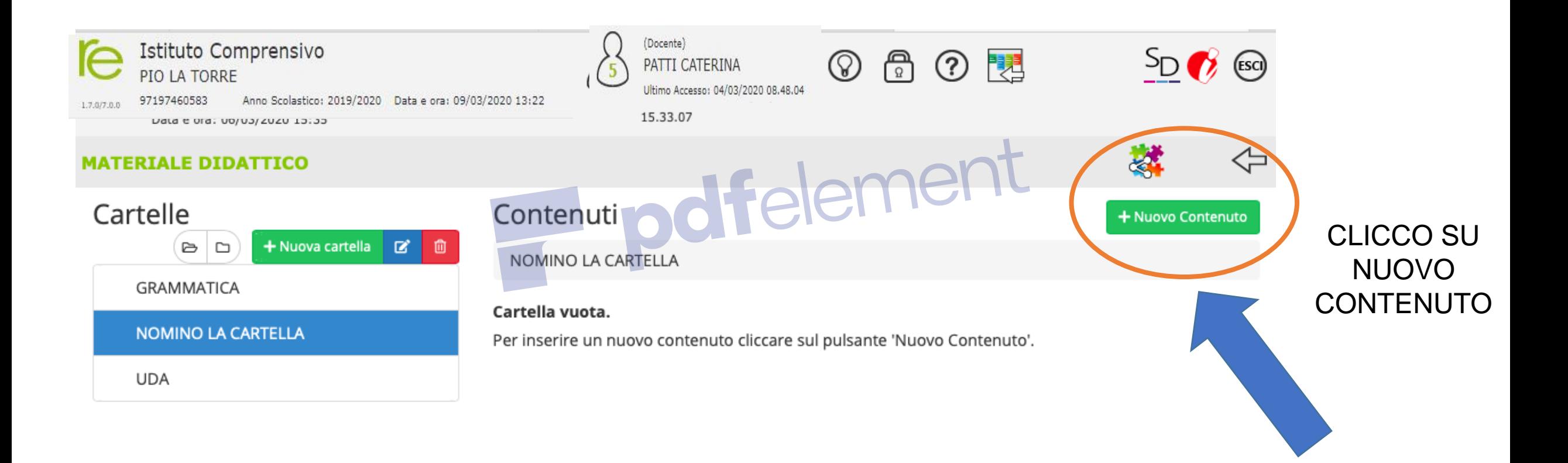

#### 6° FASE

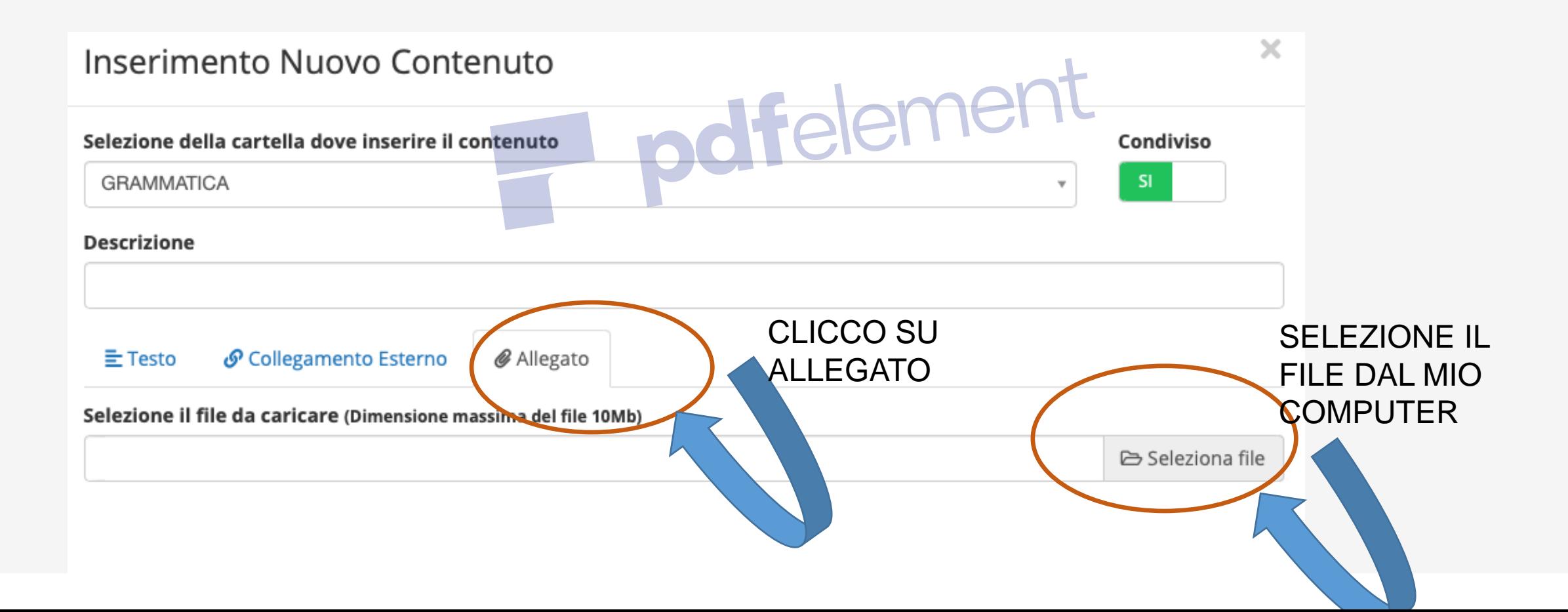

#### FINE E BUON LAVORO!

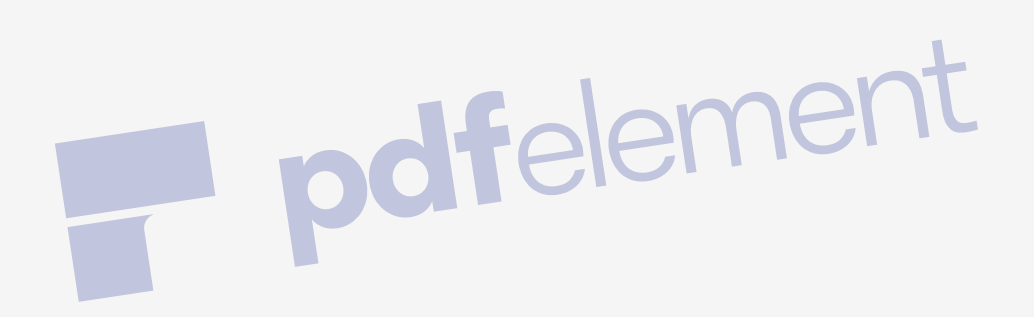